https://ntrs.nasa.gov/search.jsp?R=20070023633 2019-08-30T01:28:44+00:00Z

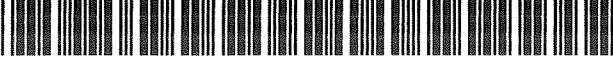

US007206674B1

Source of Acquisition NASA Washington, D. C.

# (12) United States Patent (10) patent NO.: **US** 7,206,674 **Bl**

 $ARC-ISD41-2$ 

## (54) INFORMATION DISPLAY SYSTEM FOR ATYPICAL FLIGHT PHASE

- (75) Inventors: **Irving C. Statler,** Mountain View, CA (US); **Thomas A. Ferryman,** Richland, WA (US); **Brett G. Amidan,**  Kennewick, **WA** (US); **Paul D. Whitney,** Richland, WA (US); **Amanda M. White,** Kennewick, WA (US); **Alan R. Willse,** Richland, WA (US); **Scott** K. **Cooley,** Kennewick, WA (US); **Joseph Griffith Jay,** Corvallis, OR (US); **Robert** E. **Lawrence,** Los Altos, CA (US); **Chris J. Mosbrucker,** Corvallis, OR (US); **Loren J. Rosenthal,** Los Gatos, CA (US); **Robert** E. **Lynch,** San Carlos, **CA** (US); **Thomas R. Chidester,** Mountain View, CA (US); **Gary L. Prothero,** Corvallis, OR (US); **Adi Andrei,** Corvallis, OR (US); **Timothy** P. **Romanowski,** Cowallis, OR (US); **Daniel** E. **Robin,** Philomath, OR (US); **Jason W. Prothero,**  Corvallis, OR (US)
- (73) Assignee: **United States of America as represented by the Administrator of the National Aeronautics and Space Administration (NASA),** Washington, DC (US)
- ( \* ) Notice: Subject to any disclaimer, the term of this patent is extended or adjusted under 35 U.S.C. 154(b) by 0 days.
- (21) Appl. No.: 10/923,156
- (22) Filed: **Aug.** 13, 2004

## **Related U.S. Application Data**

(63) Continuation-in-part of application No. 101857,376, filed on May 21, 2004, now Pat. No. 6,937,924.

- (51) **Int.** C1.
	- **G06G 7/72** (2006.01)<br>**G06F 7/38** (2006.01) *G06F* **7/38** (2006.01)

Statler et al, (45) **Date** of Patent: **Apr.** 17,2007

(52) **U.S. C1.** ........................... 701114; 701135; 2441184 (58) **Field of Classification Search** .................. 701114, 701129, 13, 15, 16,35,214, 207; 2441184,

2441203,158 R, 75 R See application file for complete search history.

## (56) **References Cited**

## U.S. PATENT DOCUMENTS

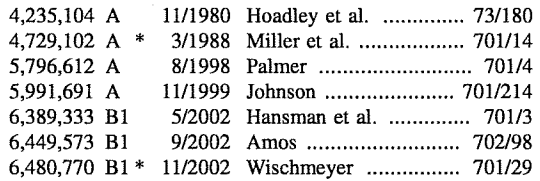

\* cited by examiner

Primary Examiner-Dalena Tran

(74) Attorney, Agent, or Firm-John F. Schipper; Robert M. Padilla

## (57) **ABSTRACT**

Method and system for displaying information on one or more aircraft flights, where at least one flight is determined to have at least one atypical flight phase according to specified criteria. A flight parameter trace for an atypical phase is displayed and compared graphically with a group of traces, for the corresponding flight phase and corresponding flight parameter, for flights that do not manifest atypicality in that phase.

### 12 **Claims,** 13 **Drawing Sheets**

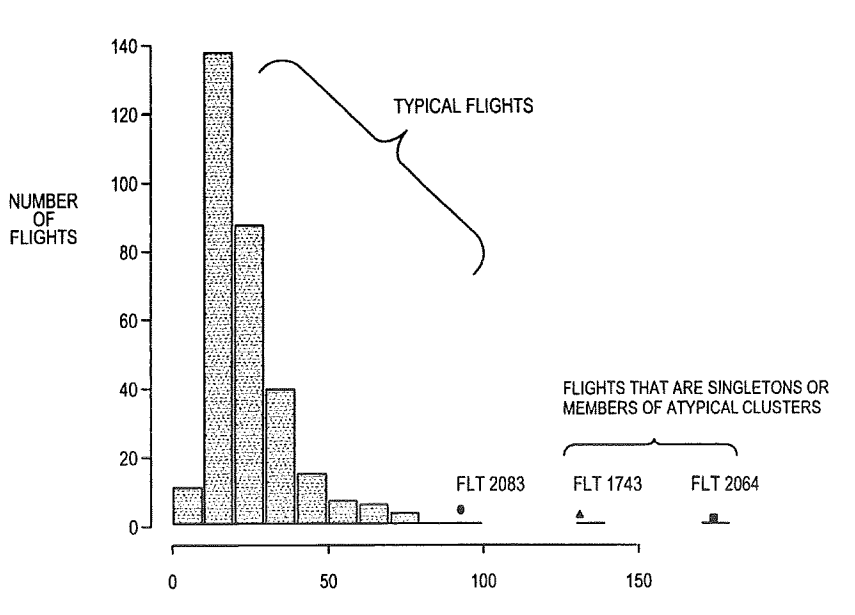

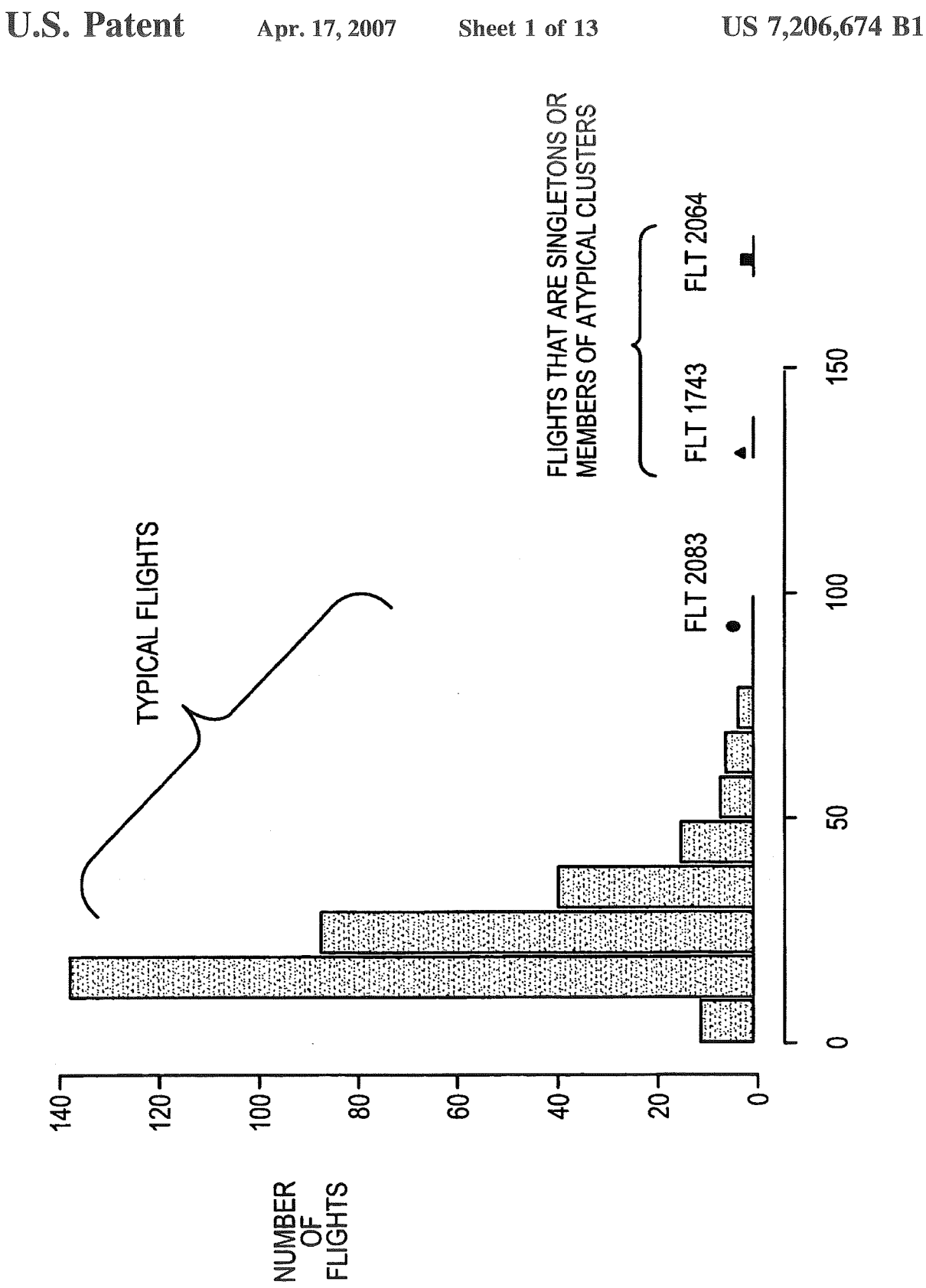

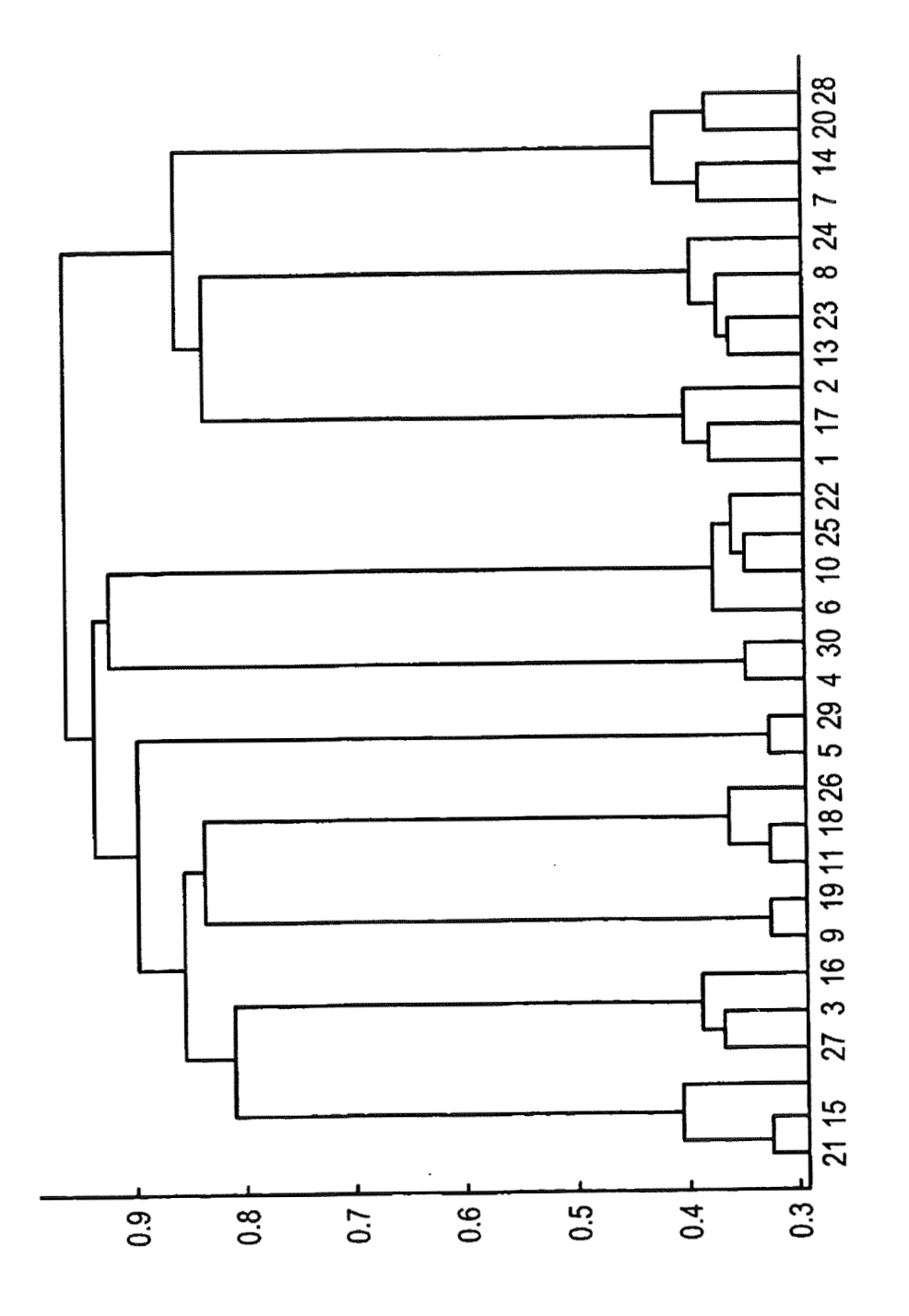

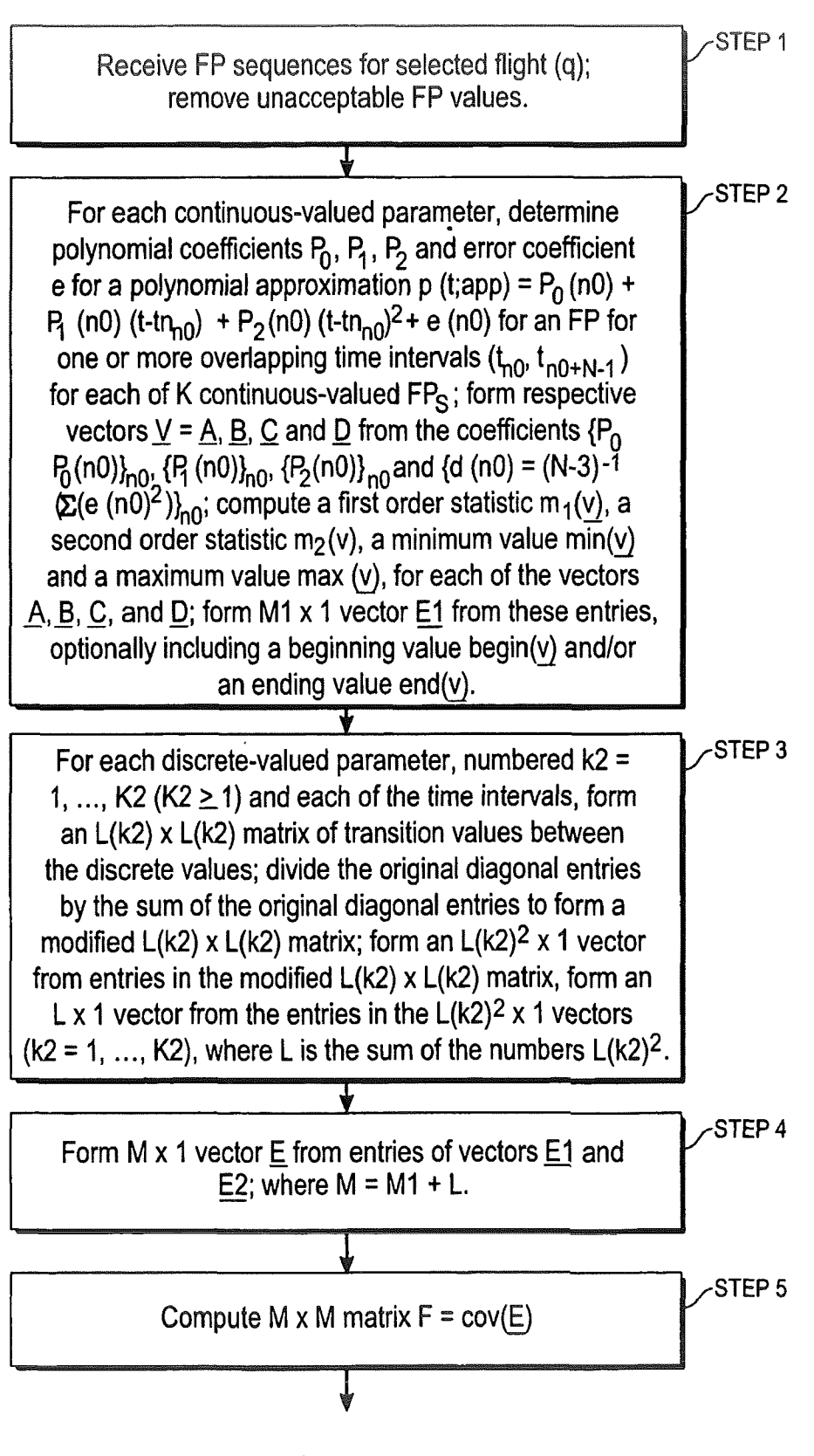

Fig. 3A

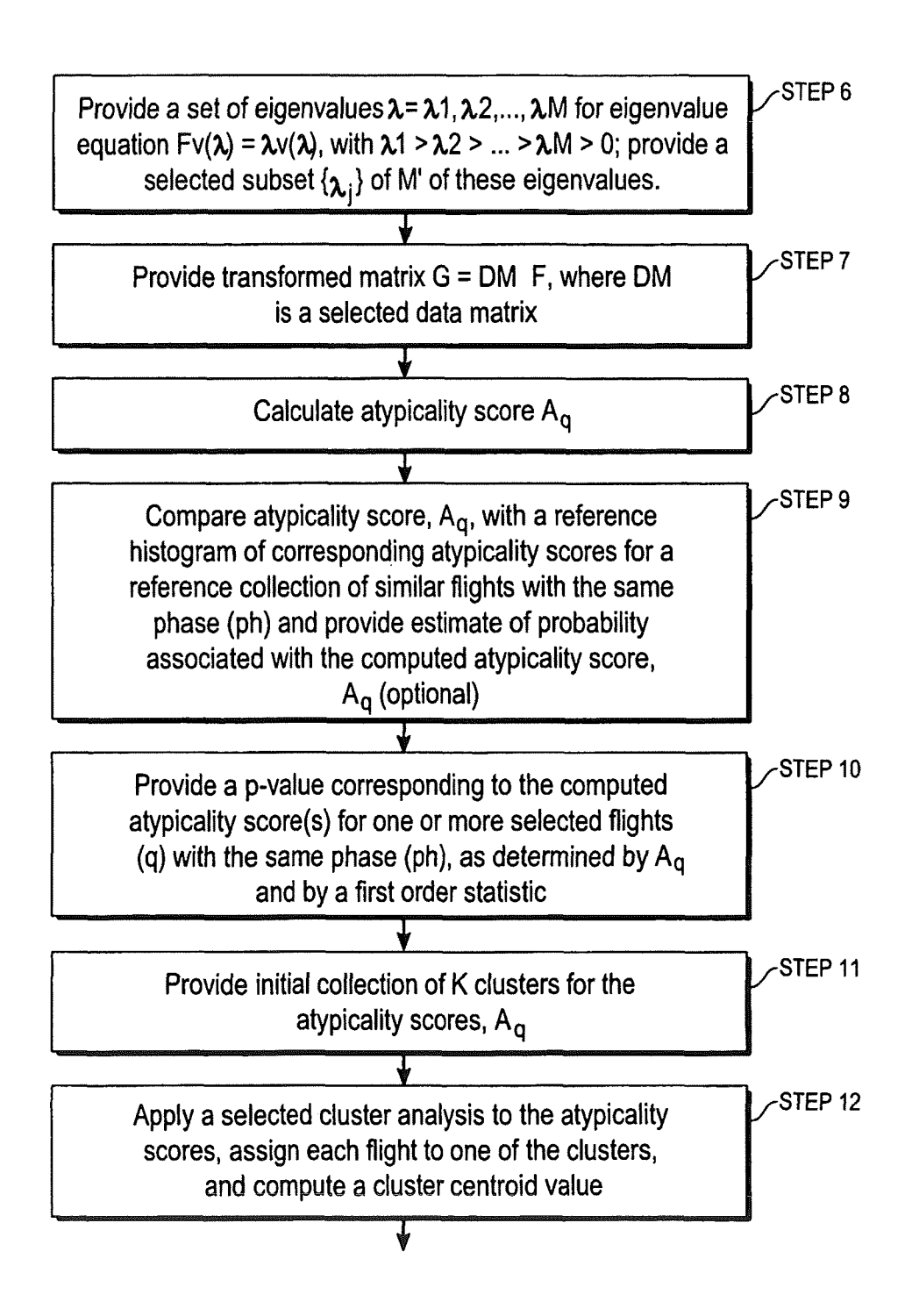

Fig. 3B

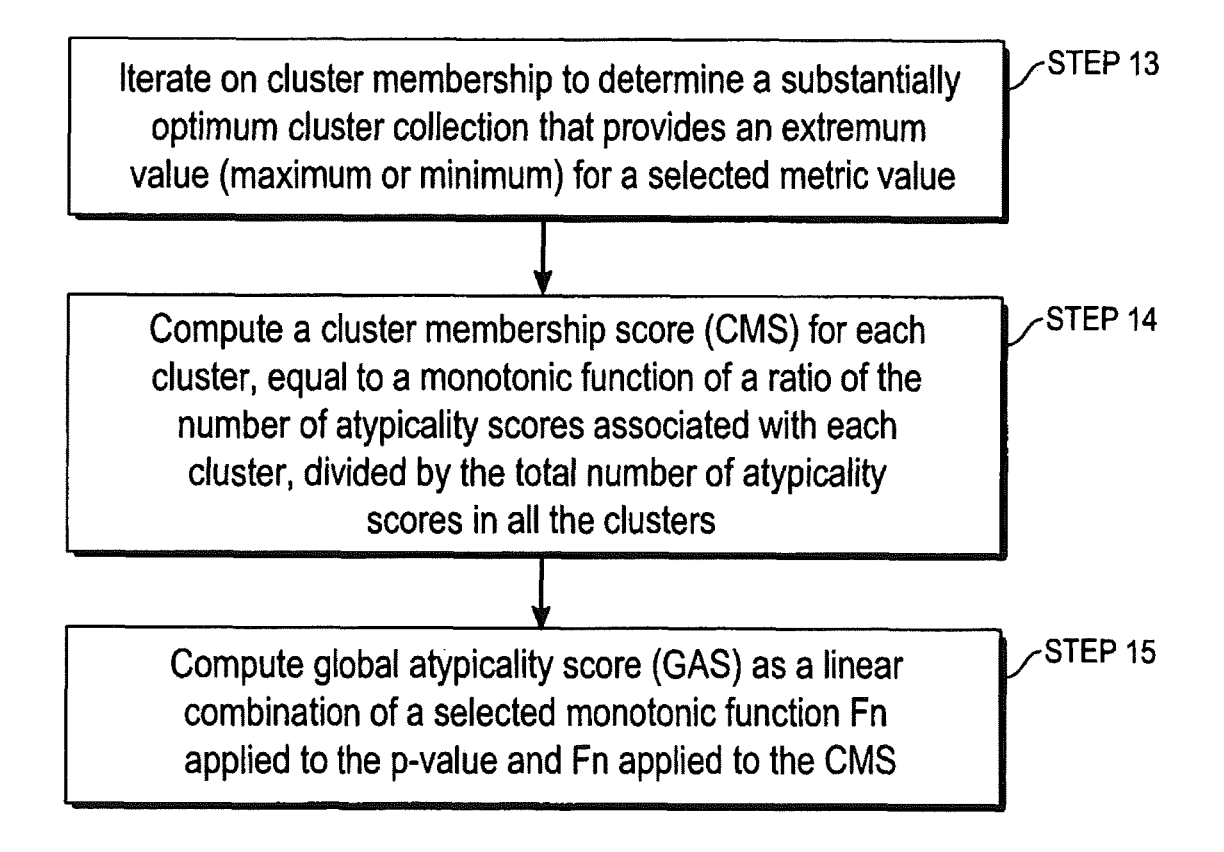

## Fig. 3C

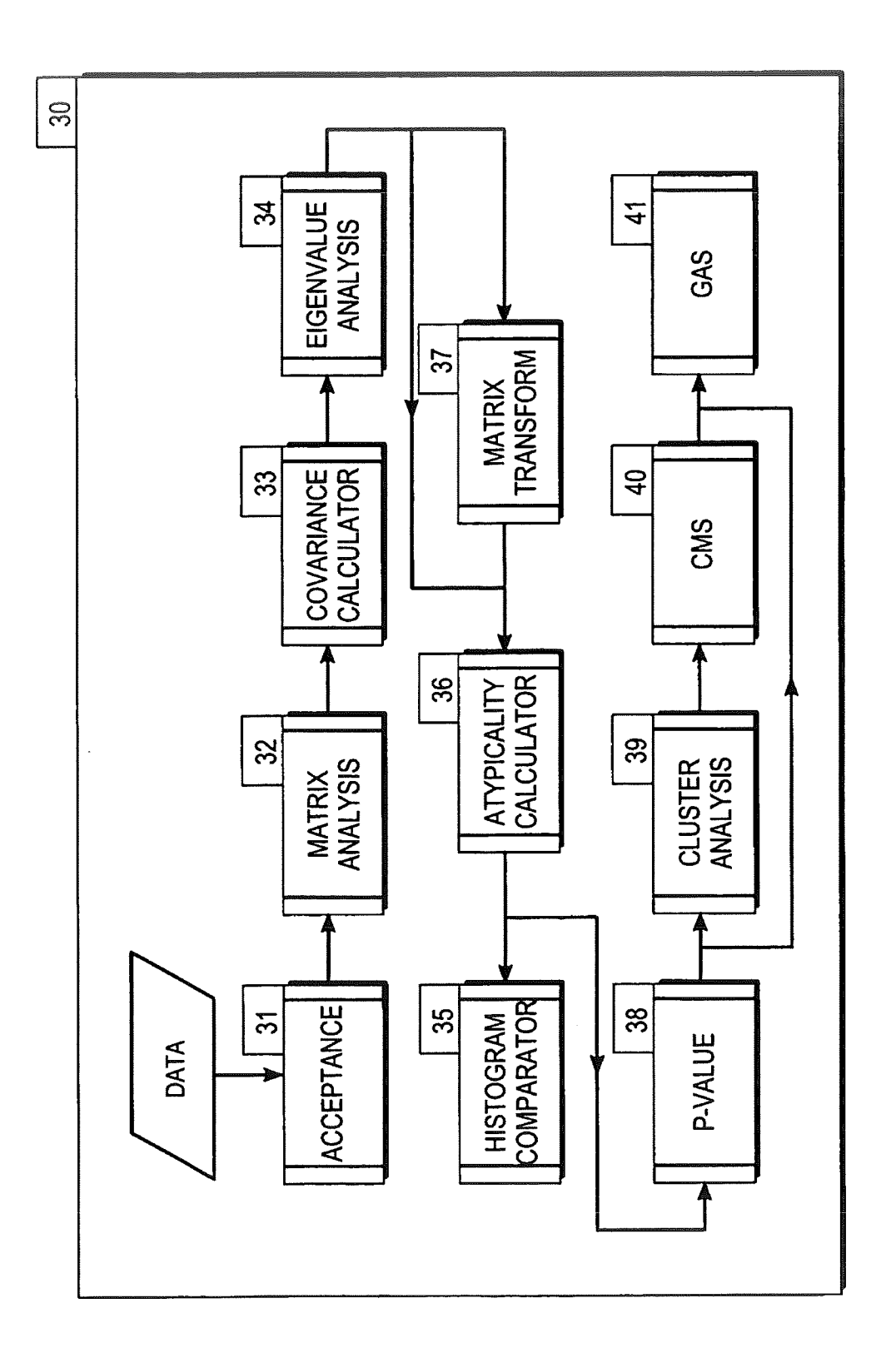

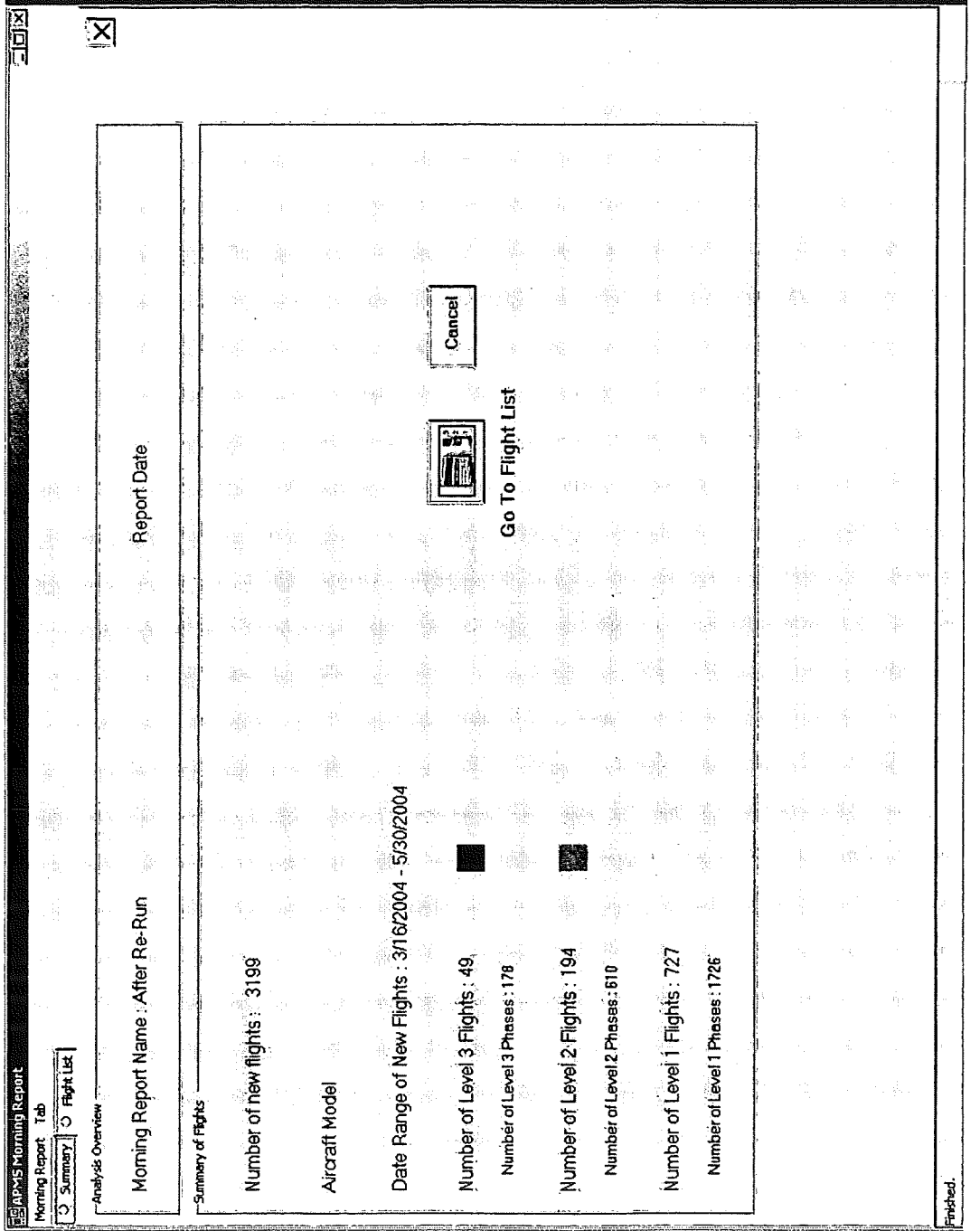

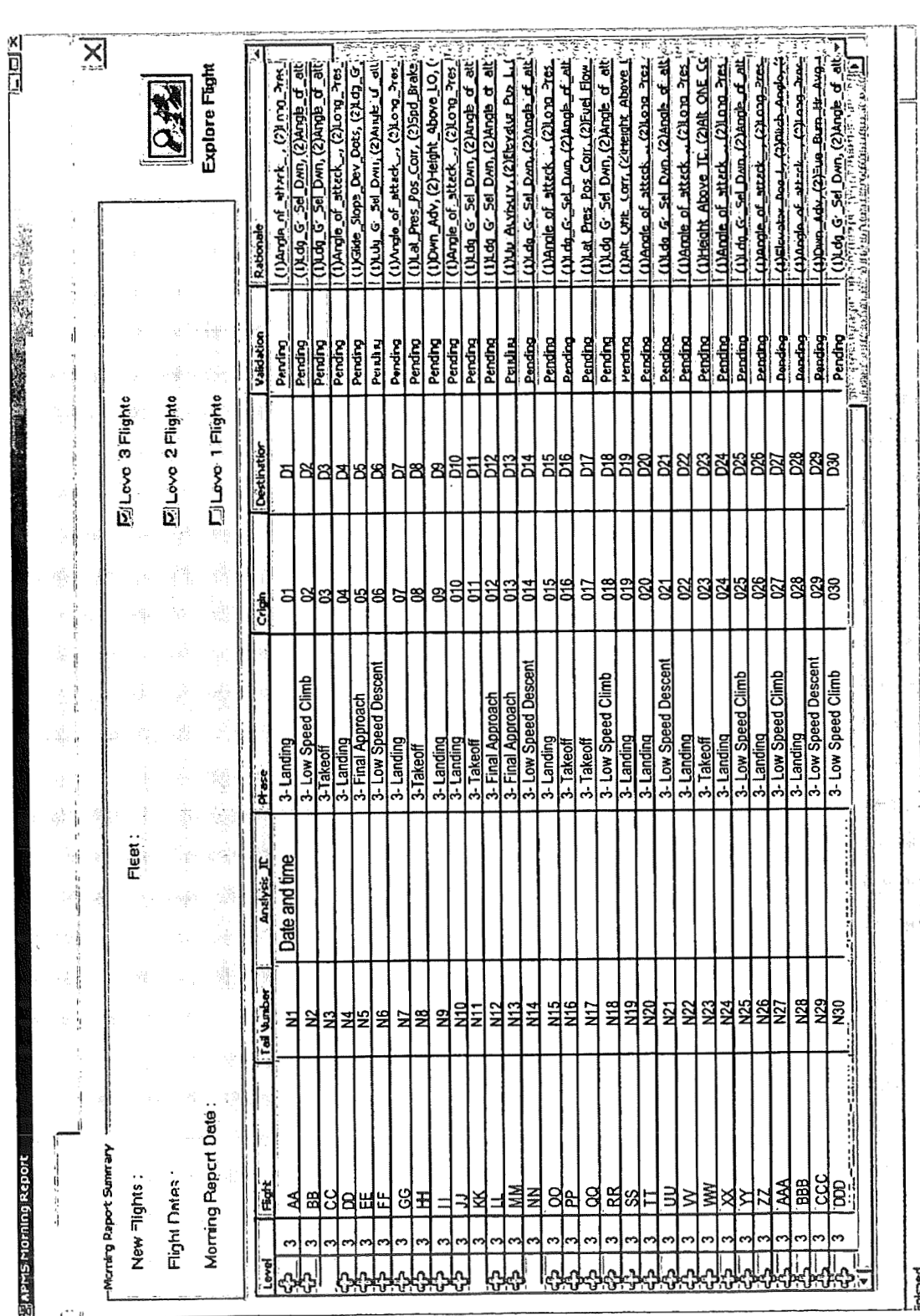

US 7,206,674 B1

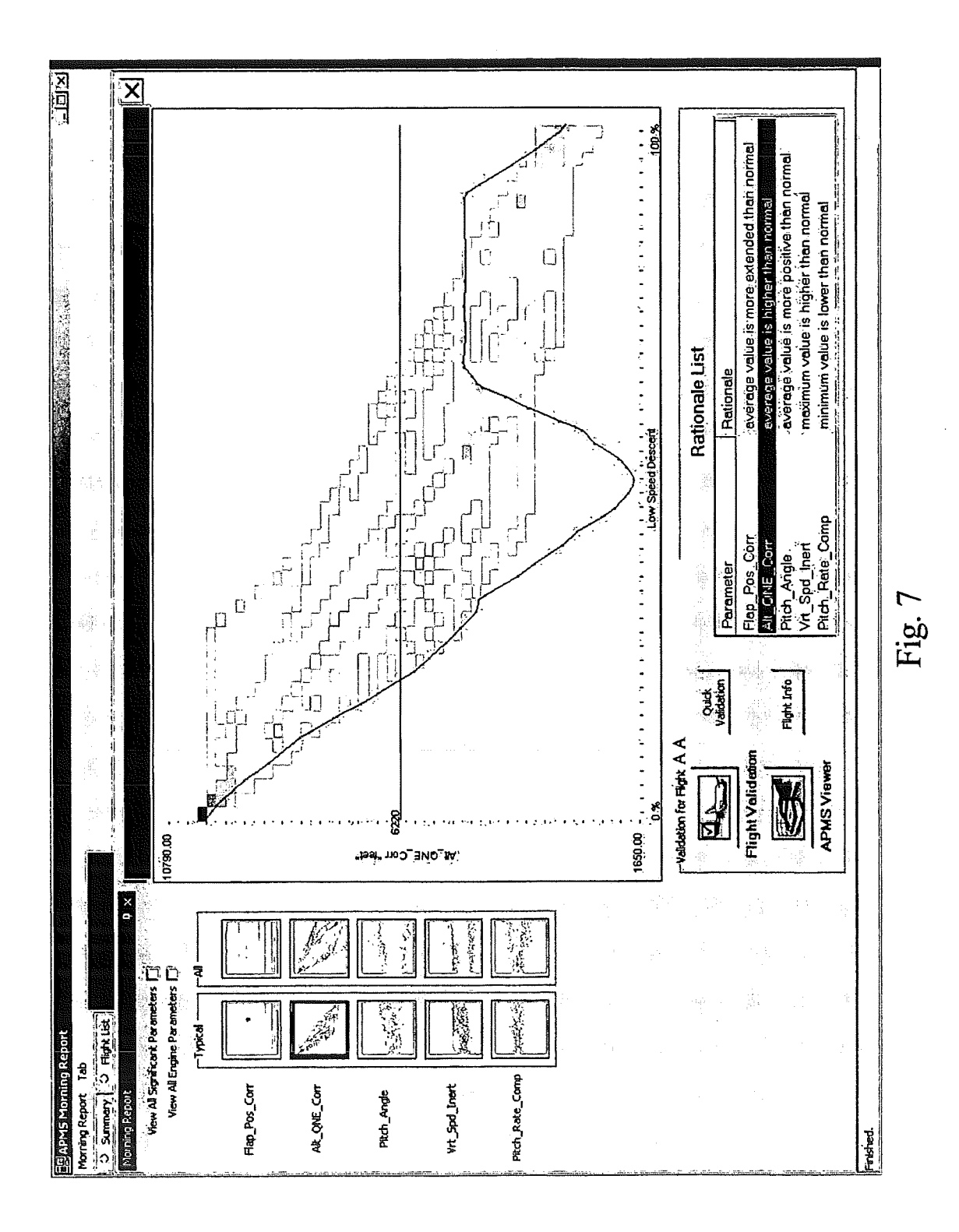

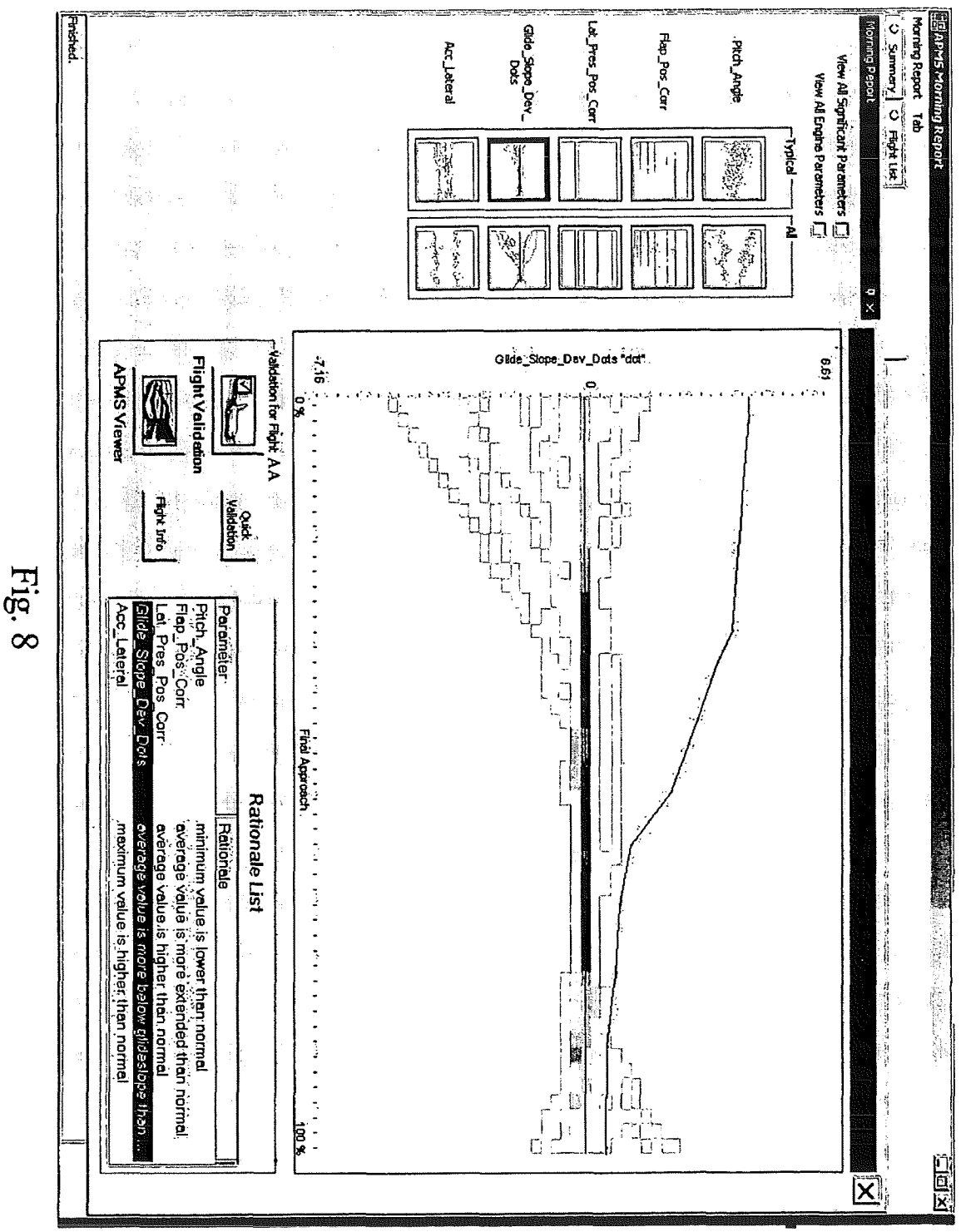

Sheet 10 of 13

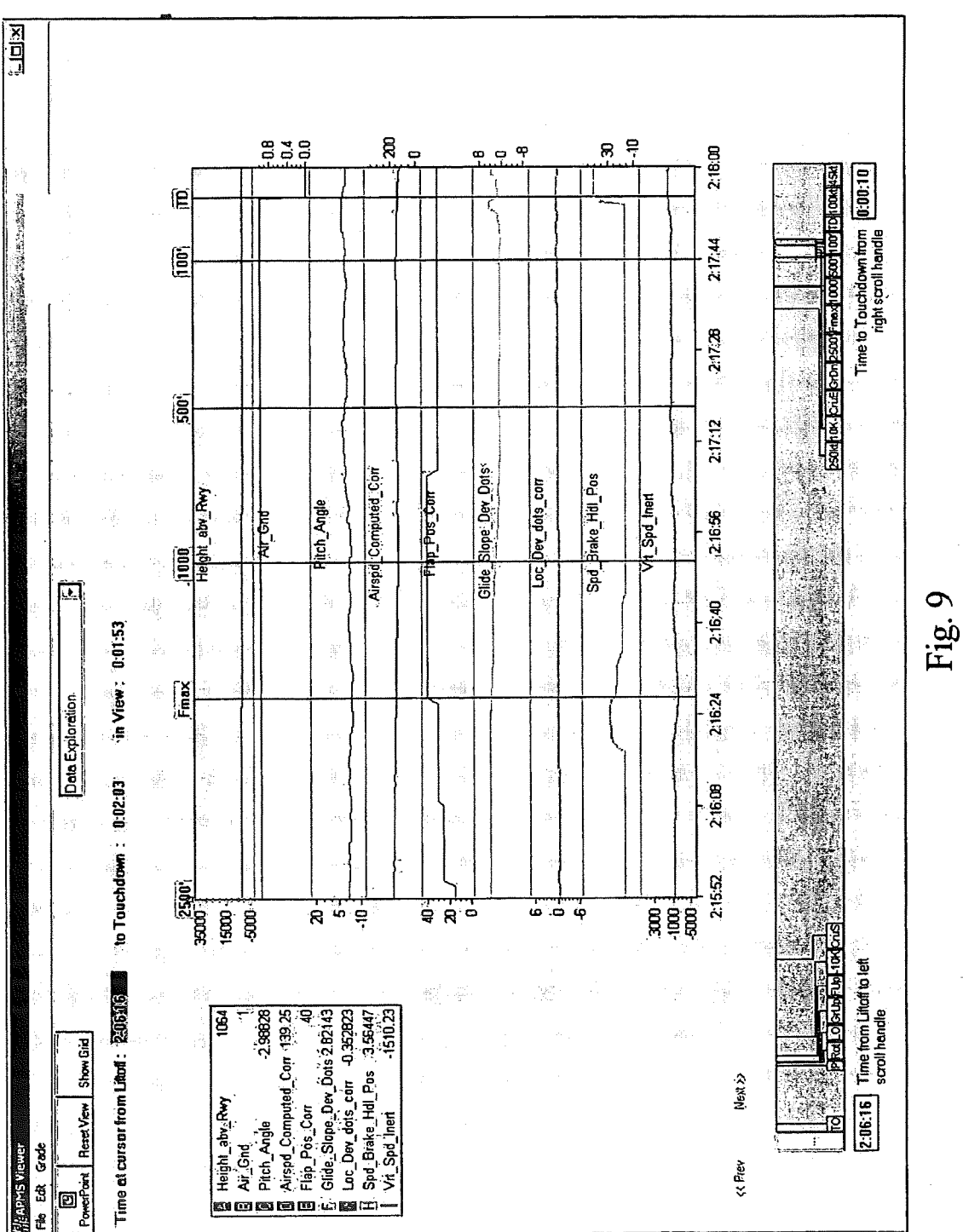

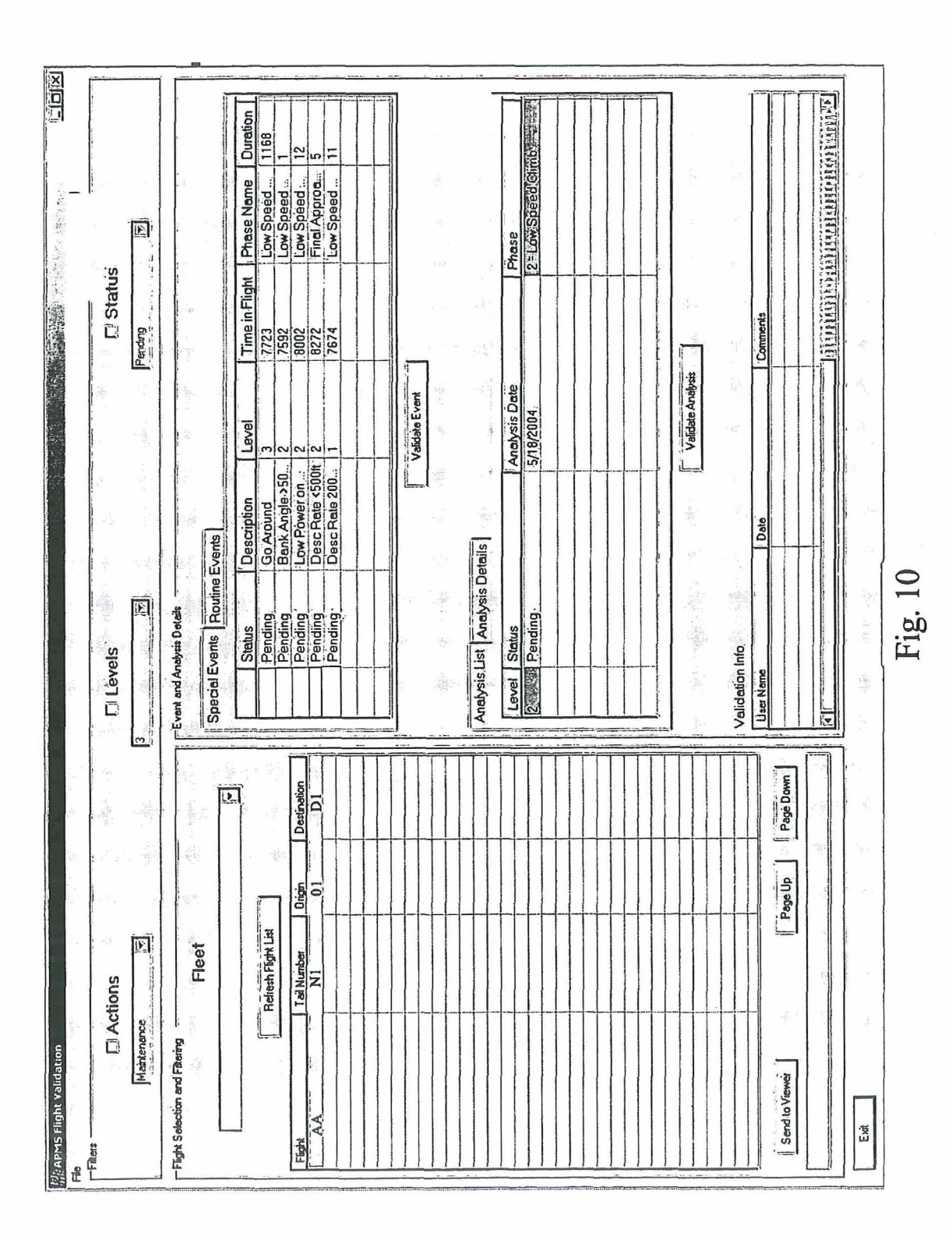

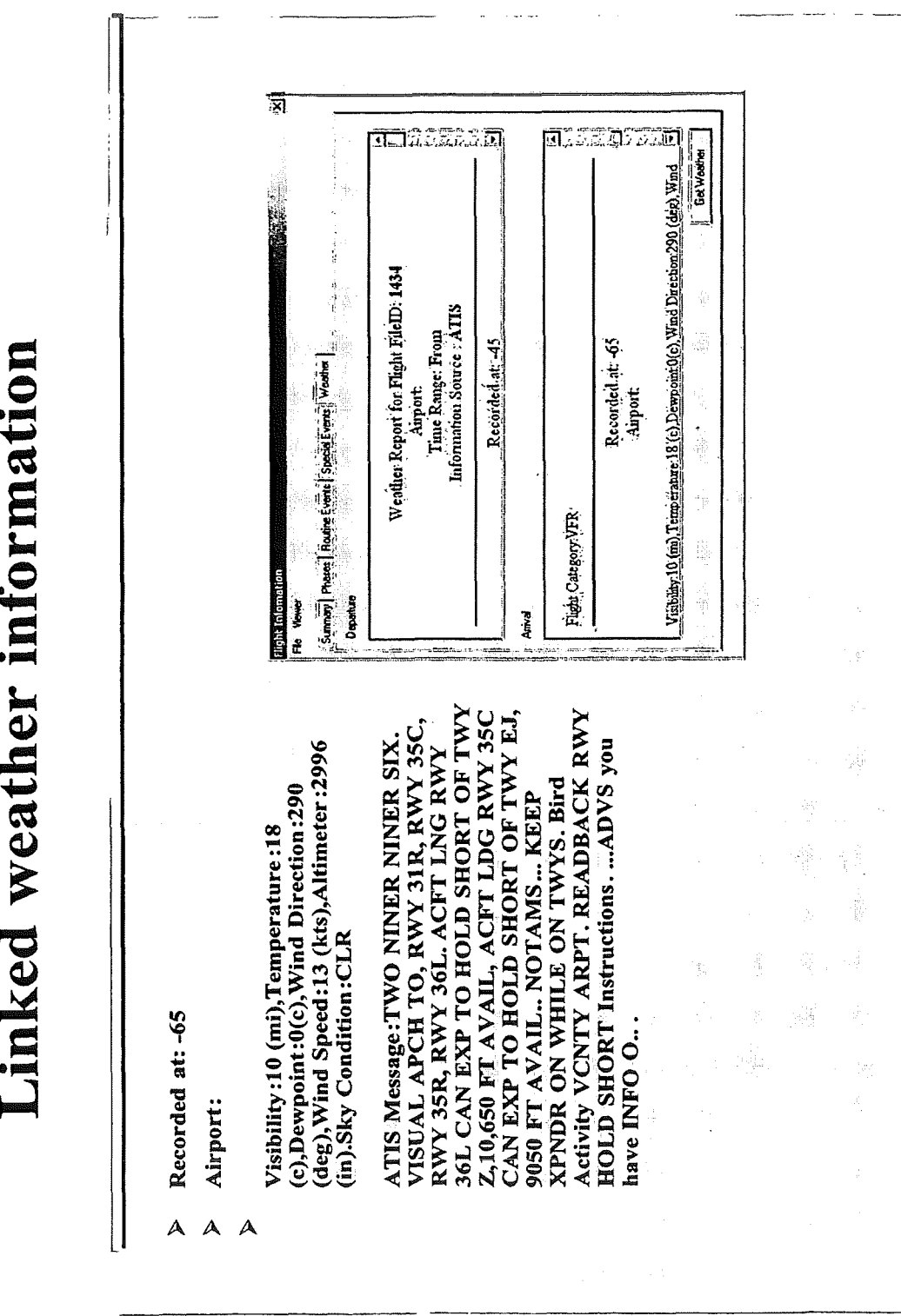

 $\ddot{\phantom{0}}$ 

This application is a Continuation in Part of prior application Ser. No.  $10/857.376$ , U.S. Pat. No. 6.937.924, filed

of the United States Government and its contractors under Contract No. NAS2-99091 and may be manufactured and 15 Contract No. NAS2-99091 and may be manufactured and 15 Most flights are typical and exhibit no safety issues. A used by or for the Government for governmental purposes very few flights stand out as atypical based values di

This invention relates to digital flight data processing that have been recorded on aircraft during flight operations.

On a typical day, as many as 25,000 aircraft flights occur What is needed is a system for identifying and displaying within the United States, and several times that number results for atypical phases of aircraft flights t within the United States, and several times that number<br>occur throughout the world. Most of these flights are safe. A<br>findividual and collective information on the flight phases<br>few might exhibit safety issues. Many aircra with instrumentation that collects from a few dozen param-  $30$  eters to a few thousand parameters every second for the full eters to a few thousand parameters every second for the full and tabular display and comparison of relevant details that duration of the flight. These types of data have long been contribute to a specified phase atypicalit duration of the flight. These types of data have long been contribute to a specified phase atypicality and collective used for crash investigations, but can also be used for routine thase information for which atypical beh monitoring of flight operations. The subject invention relates to the latter activity. This provides an opportunity to analyze 35 SUMMARY OF THE INVENTION this data to identify portions of flights that exhibit safety issues. Aviation experts review these flights and recommend These needs are met by the invention, which displays

series of parameter values. Each parameter describes a 40 particular aspect of flight. Some parameters relate to con-<br>
inuous data such as altitude and airspeed. Other parameters Atypical Flight Patterns," (U.S. Ser. No. 10/857,376, someassume a relatively small number of discrete values (e.g., two or three), such as thrust reverser position, flight guid-<br>ance herein. Conditions that contributed to one or more<br>ance or autopilot command mode. Parameter measurements 45 atypical phases for each specified flight are ance or autopilot command mode. Parameter measurements  $45$  are usually made once per second although they may be are usually made once per second although they may be graphical and tabular format, and additional information is recorded more or less frequently. Hundreds or even thou-<br>optionally displayed on relevant details that may h sands of parameters may be collected for each second of an

activity. The features of interest in routinely monitored flight 55 operating procedures), unusual events, and statistical patterns and/or trends.

mation such as that described above. The raw data are cal methods. In the final stages of processing, statistical 65 aviation experts, who infer key safety and operational infor- conditions. The analysis is extendable to a larger or smaller

 $1$  2 INFORMATION DISPLAY SYSTEM FOR mation about the flights described in the data. These flight<br>ATYPICAL FLIGHT PHASE data processing methods are imbedded in software. data processing methods are imbedded in software.

Conventional methods of finding anomalous flights in CROSS REFERENCE TO RELATED bodies of digital flight data require users to pre-define the<br>APPLICATIONS 5 operational patterns that constitute unwanted performances. operational patterns that constitute unwanted performances. This can be a hit-or-miss process, requiring the experience and knowledge of experts in aviation operations, and it only cation Ser. No. 10/857,376. U.S. Pat. No. 6,937,924, filed identifies occurrences that specifically match the pre-defined May 21, 2004, issued Aug. 30, 2005. condition. A conventional flight data analysis tool will find lo the patterns it is told to look for in flight data, but the tool ORIGIN OF THE INVENTION is blind to newly emergent patterns for which the tool has not been programmed to look. The invention overcomes this The invention described herein was made by employees deficiency because it does not require any pre-specification the United States Government and its contractors under of what to look for in bodies of flight data.

used by or for the Government for governmental purposes very few flights stand out as atypical based values displayed without the payment of any royalties thereon or therefor. by the data. These flights may be atypical due by the data. These flights may be atypical due to one flight parameter being very unusual or multiple parameters being TECHNICAL FlELD moderately unusual. It turns out that these unusual flights 20 often exhibit safety issues and thus are of interest to identify and refer to aviation safety experts for review. Additionally, these atypical flights might display safety issues in a manner never envisioned by safety experts; hence impossible to find BACKGROUND OF THE INVENTION using pre-defined exceedences as done by the current state 25 of the practice.

> that are determined to be atypical according to one or more criteria. Preferably, the display system should allow graphic phase information for which atypical behavior occurs.

propriate actions as a result.<br>Flight data, recorded during aircraft flight, consist of a vidual aircraft flights that have been determined to be vidual aircraft flights that have been determined to be "atypical," according to one or more specified criteria dis-Atypical Flight Patterns," (U.S. Ser. No. 10/857,376, some-<br>times referred to as "IATP" herein) which is incorporated by optionally displayed on relevant details that may have contributed to atypicality.

entire flight. These data are recorded for thousands of flights. The IATP analysis allows identification of the most The resulting data for an even modest size set of flights are 50 important flight parameters, capture and characterization of voluminous. the dynamic values of these important parameters, and These types of data have long been used for crash application of a consistent analysis to identify aircraft flights investigations but can also be used for routine monitoring of that exhibit atypical characteristics. This investigations but can also be used for routine monitoring of that exhibit atypical characteristics. This could mean that flight operations. The subject invention relates to the latter one or more of these parameters exhib one or more of these parameters exhibits atypical values with respect to a collection of a set of flights that collectively data include specified exceedences (excessive speed, define "typical". This could also mean that individual g-forces, and other characteristics that differ from standard parameters were marginally atypical, but collectivel g-forces, and other characteristics that differ from standard parameters were marginally atypical, but collectively atypi-<br>operating procedures), unusual events, and statistical pat-<br>cal. The analysis must extend to a larg of "important" parameters and should not depend upon Digital flight data are passed through a series of process- 60 choice of a fixed number of such parameters. The analysis ing steps to convert the massive quantities of raw data, allows identification of the most important flight parameters, collected during routine flight parameters, collected during routine flight parameters, collected during routine flight operations, into useful infor-<br>mation such as that described above. The raw data are<br>important parameters, and application of a consistent analyprogressively reduced using both deterministic and statisti-<br>cal methods. In the final stages of processing, statistical 65 parameters exhibits atypical values, without limiting the methods are used to identify flights to be reviewed by nature of the atypicalities to envisionable or pre-defined number of "important" parameters and should not depend The Global Atypicality Scores for all the flights are upon choice of a fixed number of such parameters. This ranked in decreasing order. The flights in the top portion upon choice of a fixed number of such parameters. This ranked in decreasing order. The flights in the top portion analysis, in order to be useful, should provide the resulting (typically 5%) are labeled "atypical" ("Level information in textual and graphical formats for review by a

set of time varying flight parameters that are "relevant;" (2) to get additional information about the flight, including<br>to transform this set of flight parameters into a minimal comparison of its parameter values to the v to transform this set of flight parameters into a minimal comparison of its parameter values to the values of other orthogonal set of transformed flight parameters: (3) to flights. These procedures are part of the IATP ana orthogonal set of transformed flight parameters; (3) to flights. These procedures are part of the IATP analysis.<br>analyze values of each of these transformed flight param- 10 The display system receives the results of inter (4) to apply these analyses to the data for each aircraft flight; and  $(5)$  to identify flights in which the multivariate nature of these transformed flight parameters is atypical, according to a consistently applied procedure.

flight parameters, each of which is believed to potentially phase ingni with traces for a collection of similar but  $\frac{1}{2}$  has non-atypical-phase flights; and aircraft corrective actions, if characterize the nature of a selected aircraft's flight  $(q)$ , for non-atypical-phase flights; and aircraft corrective actions, in a selected phase atypicality. a selected phase (ph) of the flight (e.g., pre-takeoff taxi,  $20$ <br>any, taken if  $\frac{1}{20}$  attitude ascent high attipre-takeoff bosition, takeoff, low altitude ascent, high altipre-takeon position, takeon, low altitude ascent, lingural and BRIEF DESCRIPTION OF THE DRAWINGS tude ascent, cruise, high altitude descent, low altitude descent, runway approach, touchdown and post-touchdown<br>taxi). Application of this criterion often reduces the number<br>of flight parameters from a few thousand to a number as low<br>of flights as about 100, or lower if desired, referred to herein as<br>
underlying flight parameters ("FPs"). The data value for<br>
each record and for each FP is inspected to determine if the<br>
data are reasonable and should be used to c

The (remaining) sequence of received FP values is ana-<br>lyzed separately for parameters that are interval ratio con-<br>tinuous numbers and for parameters that are ordinal or<br>categorical parameters, sometimes referred to as di approximated in each of a sequence of overlapping time<br>intervals as a polynomial (e.g., quadratic or cubic), plus an<br>eight and approach of the sequence of approximation coeffi-<br>error term. Each of the sequence of approxima a first order statistic, a second order statistic, a minimum opment of exceedences and atypicalities in a specified class.<br>
value and a maximum value, and, optionally, by at least one FIG 11 illustrates a report of relevan value and a maximum value, and, optionally, by at least one<br>of a beginning value and an ending value for the sequence.<br>45 can be displayed for a specified airport, date and time. The discrete value parameters are analyzed and characterized in terms of proportion of time at each discrete value and<br>number of transitions between discrete values. The continu-<br>NVENTION ous value and discrete value characterization parameters are

set of flights is transformed by a data matrix to form a new  $55$  and if the parameter value  $u_n$  lies outside this range, this matrix G. The set of all eigenvalues can be, and preferably value is removed from the receive matrix G. The set of all eigenvalues can be, and preferably value is removed from the received sequence; and (2) a first will be, replaced by a reduced set of eigenvalues having the difference of two consecutive values,

each flight being assigned to one of the clusters. The 60 Mahalanobis distance for the flight with respect to the mean from the received sequence. of all the flights (based on the G matrix) forms an estimate For continuous value parameters, each such parameter is of the atypicality score for each flight, (q), in each phase, analyzed by applying a time-based function over each of a (ph). This atypicality score for flight (q) and phase (ph) is sequence of partly overlapping time intervals  $(t_{n0}, t_{n0+N-1})$  combined with the proportion of flights in the cluster flight 65 of substantially constant tempor combined with the proportion of flights in the cluster flight 65 qlphase ph was associated to calculate a new atypicality develop, for each such time interval and for each FP, a value, referred to as a Global Atypicality Score (GAS). polynomial approximation in a time variable t (e.g., qua-

*3* 4

(typically 5%) are labeled "atypical" ("Level 2" and "Level 3") and the most atypical of these flights are identified as user.<br>The IATP analysis provides an approach: (1) to provide a alist. The user can select any of these flights and drill down The IATP analysis provides an approach: (1) to provide a a list. The user can select any of these flights and drill down<br>t of time varying flight parameters that are "relevant" (2) to get additional information about the

analyze values of each of these transformed flight param- 10 The display system receives the results of intermediate<br>experiments of the specific system interval associated with the flight phase. and completed calculations eters within a time interval associated with the flight phase; and completed calculations and displays, in alphanumeric  $(4)$  to apply these analyses to the data for each aircraft flight format and/or graphically, several ber of level 1, level 2 and level  $\overline{3}$  atypical phase flights; specific flight attributes that contributed to the phase atypicality, including (optionally) identification of the flight and aircraft; comparison of a time varying trace of an atypical-The IATP always begins with a selected subset of relevant<br>the second subset of a time variable is a telected to potentially. These flight with traces for a collection of similar but

is removed from the analysis process for those records<br>where it is deemed "bad".<br>The (remaining) sequence of received FP values is ana-<br>of atypical phase flights<br>of a collection<br>of a collection<br>of a collection<br>of a collect

combined as an M×1 vector E for each flight. The set of  $\frac{1}{50}$  In the IATP analysis, a sequence of values for each of a flights is combined to form a matrix for which a covariance<br>matrix F is computed.<br>An eigenvalue e compared with a range of acceptable values,  $U1 \leq u \leq U2$ , difference of two consecutive values,  $u_{n-1}$  and  $u_n$ , is comlargest values. pared with a range of acceptable first differences,  $\Delta_1 U1 \leq u_n$ A cluster analysis is performed on the new matrix G, with  $u_{n-1} \leq \Delta_1 U_2$ , and if the computed first difference lies outside ch flight being assigned to one of the clusters. The 60 this range, at least one of the value

$$
p(n0\forall j, app) \approx p_0(n0) + p_1(n0) \cdot (t - t_{n0}) + p_2(n0) \cdot (t - t_{n0})^2 + e
$$
  
(10)

$$
d(n0)=(N-3)^{-1}\Sigma e(n)^2,
$$
\n(1B)

 $n=n0$ 

including an error coefficient e(n0) that (i) is minimized for *10*  each time interval,  $t_{n0} \le t \le t_{n0+N-1}$ , by appropriate choice of the coefficients  $p_0$ ,  $p_1$  and  $p_2$  and (ii) reflects how closely the actual FP data are approximated by the corresponding time dependent polynomial for the corresponding time interval.

For the sequence of time intervals in the selected phase for <sup>15</sup> and f is a selected fraction satisfying  $0 < f \le 1$  for example, the selected FP, each of the sequence of coefficients  ${p_0(n0)}_{n0}$ ,  ${p_1(n0)}_{n0}$ ,  ${p_2(n0)}_{n0}$  and  ${d(n0)}_{n0}$ , consider the sequence of coefficients  $f=0.8$  or 0.9.  ${q}$  and a vector v of entries, is represented by characteriza-<br>tion parameters, which include a first order statistic m1(v)  $G = D M \cdot F$ tion parameters, which include a first order statistic ml(v)  $G=DM \cdot F$  (5)  $G=DM \cdot F$ (e.g., weighted mean, weighted median, mode), by a second *20*  order statistic m2(v) (e.g., standard deviation), by a mini-<br>order statistic m2(v) (e.g., standard deviation), by a mini-<br>mini-<br>subtraction of a first order statistic of each column and by<br>mum value min(v) by a maximum va mum value min(v), by a maximum value max(v), and subtraction of a first order statistic of each column and by<br>optionally by a heginning value begin(y) and/or by an division of the difference by a second order statistic as optionally by a beginning value begin(v) and/or by an division of the difference ending value and(v) for that coefficient sequence. The collision of the difference ending value and (v) for that coefficient sequence. The c ending value end(v) for that coefficient sequence. The col-<br>lection of these characterization parameters is formatted and  $25$ . An atypicality score, also referred to as a Mahalanobis lection of these characterization parameters is formatted and <sup>25</sup> <sup>An at</sup>;<br>stored as an M×1 vector  $F1$ , representing the collection of distance, stored as an  $M \times 1$  vector E1, representing the collection of time intervals for that phase (ph) for that flight parameter for that flight (q).

Each ordinal or categorical parameter (sometimes M'  $M'$  (6) referred to as a discrete-valued parameter), numbered <sup>30</sup>  $k2=1, \ldots, K2$  and having L(k2) discrete states, is analyzed by forming a square transition matrix, with each row and each column representing each of the possible states or values of the parameter(s). Each data point from the full flight phase is processed by counting the number of transi-  $35$ flight phase is processed by counting the number of transitions  $N_{i,i+1}$  from a state  $S_i$  on record i to an immediately subsequent state  $S_{i+1}$  on record i+1, including the number of transitions of a state to itself. Each diagonal entry in this transition matrix is divided by the sum of the original  $40$ diagonal values, to convert the matrix to an  $L(k2)^2\times 1$  vector  $E2_{k2}$ , where L(k2) is the number of distinct values for this parameter, k2. The set of vectors  $E2_{12}$  for all the discrete parameters of the phase for this flight are concatenated into a vector E2, that is L $\times$ 1, where L is the sum of L $(k2)^2$  over all k2=1, . . . , K2.

The discrete parameter vector(s) for each phase and for the phase ph is/are combined with the  $M_1 \times 1$  vector E1 for continuous value parameters to form an M×1 row vector E  $(M=M<sub>1</sub>+L)$  that includes the contributions of continuous and discrete value parameters. The E vectors from each of the **Q** *50* where flights in the set selected to be studied are combined to form a matrix, denoted as DM. Optionally, vectors E for adjacent phases can be combined to perform a multiple phase analysis, if desired.

An M $\times$ M covariance matrix <sup>55</sup>

$$
F = cov(E) \tag{2}
$$

is formed, which is symmetric and non-negative definite, and an eigenvalue equation  $\frac{60}{100}$ 

$$
F \cdot V(\lambda) = \lambda V(\lambda) \tag{3}
$$

 $\lambda_i$  with  $\lambda_1 \ge \lambda_2 \ge \dots$ ,  $\lambda_M \ge 0$ . The eigenvalue equation (3) set of selected flight(s). A preferred cluster analysis is can be solved in a straightforward manner, or a singular 65 K-means analysis, as set forth in can be solved in a straightforward manner, or a singular 65 value decomposition (SVD) approach can be used, as and data mining books, including Kennedy, Lee, Roy, Reed described by Kennedy and Gentle in *Statistical Computing*, and Lippman, *Solving Data Mining Problems Through Pat* 

dratic or cubic), plus an error coefficient. For example, the Marcel Dekker, Inc., 1980 pp 278-286, or in any other polynomial may be a quadratic sum, such as suitable numerical analysis treatment. (The method used is suitable numerical analysis treatment. (The method used is *p p*<sub>(1A)</sub> equivalent to what is known as principle component analy-<br>(1A) sis.) One works with a selected subset  $\{\lambda'_i\}$  of these eigensis.) One works with a selected subset  $\{\lambda'\}$  of these eigen-<br>*s* values, which may be a proper subset of M' eigenvalues **5** values, which may be a proper subset of M' eigenvalues (M'<M), where

$$
\sum_{i=1} \lambda'_i \geq f \sum_{i=1} \lambda_i,
$$
  
 $i = 1$   $i = 1$ 

 $\boldsymbol{M}$ 

 $M'$ 

$$
\mathcal{L}^{\mathcal{L}}(\mathcal{L}^{\mathcal{L}}(\mathcal{L}
$$

 $(4)$ 

$$
M'
$$
  
\n
$$
A_q = (1/(M' - 3)) \sum_{i=1}^{M'} (G'_{qj})^2 / \lambda'_j
$$

is computed for each flight (q) and each phase (ph).

The atypicality scores for the selected set of flights can be compared using a histogram of reference atypicality scores for a collection of reference flights. An atypical flight will often appear as a statistical outlier, as illustrated in FIG. 1 for two fictitious flights "2064" and "1743". This one dimensional approach has the advantage of simplicity of interpretation.

A p-value, corresponding to an atypicality score  $A_{a}$ , the selected flight q and the selected phase ph, is defined using the Wishart probability density distribution as defined in Anderson, *An Introduction to Multivariate Statistical Analysis, 2<sup>nd</sup> Edition, John Wiley & Sons, 1984, pg 244-255.* 

$$
p(q;ph)=(F1\cdot F2)/(F3\cdot F4\cdot F5)
$$
\n
$$
(7A)
$$

$$
T1 = 1A_{\alpha} \left( R - M - 1 \right),\tag{7B}
$$

$$
F2 = \exp(-(1/2)\operatorname{trace}(\Sigma^{-1}A_q)),\tag{7C}
$$

$$
F3 = 2 - \frac{MR \ast \pi^{M(M-1)/4}}{1} \tag{7D}
$$

$$
F4 = \sum_{i} \frac{1}{2} R_i \tag{7E}
$$

$$
F5 = \prod_{i=1}^{M} \Gamma((1/2)(R+1-i)),
$$
\n(7F)

 $\Gamma(x)$  is an incomplete gamma function.

A cluster analysis is applied to a collection of observed is solved to determine a sequence of M=M<sub>1</sub>+L eigenvalues values G (from Eq. (5)) for the same phase and for the full  $\lambda_i$  with  $\lambda_1 \ge \lambda_2 \ge \ldots$ ,  $\lambda_M \ge 0$ . The eigenvalue equation (3) set of selected flight(s). A prefe and Lippman, Solving Data Mining Problems Through Pat-

*tern Recognition,* Prentice Hall PTR, 1995–1997, page is the first. References to these and other acceptable tech-<br>10–50 through 10–53. The clustering is performed for each niques can be found in Webb, Andrew. *Statistica* 10-50 through 10-53. The clustering is performed for each phase (or aggregated group of phases) separately.

of clusters, and the setting of the initial seed values. There 5 are a number of ways to set these seeds; including using (i) clusters in a data set" Psychometrika, vol. 50(2):159–179, a random selection of K flight vectors U from the full set of 1985. a random selection of K flight vectors U from the full set of flight vectors, (ii) a random selection of dimension values flight vectors, (ii) a random selection of dimension values A cluster membership score CMS(q;ph), equal to a mono-<br>for each of the K flight vectors, (iii) setting the seeds to be tonic function of a ratio, which is the num all zeros in all dimension but one and that value is a 10 in that cluster, divided by the total number of observations maximum or minimum of that value among all flight vec-<br> $(0 < CMS < 1)$  is then computed for the selected f maximum or minimum of that value among all flight vec-<br>tors. There are many other ways as well. The first method is<br>the selected phase (ph). A larger value of CMS corresponds tors. There are many other ways as well. The first method is the selected phase (ph). A larger value of CMS corresponds a preferred method. These seeds take the role as the initial to a less atypical set of observed values a preferred method. These seeds take the role as the initial to a less atypical set of observed values for the selected flight values of the cluster centers or centroids.  $(a)$  and the selected phase (ph) and inversely lues of the cluster centers or centroids. (q) and the selected phase (ph), and inversely.<br>The next step requires that the distance from each cluster  $15 - A$  Global Atypicality Score GAS for a selection

The next step requires that the distance from each cluster 15 A Global Atypicality Score GAS for a selected flight (q) centroid to each flight vector is calculated. A flight vector is and selected phase (ph) is then define associated with the cluster that has the minimum flight vector-to-center distance. There are numerous methods to calculate distance, including Euclidian distance, Manhattan distance and cosine methods. A preferred distance is the 20 where z is a selected real number greater than 1. According

order statistic in each dimension of the flight vectors that are associated with cluster k.

These last two steps are repeated until the number of flight and  $\frac{a_1}{b_1}$  are three changing cluster mombership is below some three arguments. vectors changing cluster membership is below some thresh-

clustering, which works with partitions of the collection of 30 where w is a number lying in the range  $0 \le w \le 1$ , observations that are built up (agglomerations) or that are  $\pi$  of 3 is a flow chart of a procedure for p observations that are built up (agglomerations) or that are FIG. **3** is a flow chart of a procedure for practicing the divided more finely (divisions) at each stage. Hierarchical invention. In step 1, one or more sequences

Hierarchical clustering initially assigns each flight,<br>
q=1, ..., Q, to its own cluster, c=1, ... C. Then the<br>
"distance" between all possible flight vectors pairs is cal-<br>
culated using the G matrix and identify the two with the minimum distance, including Euclidian distance, Manhattan<br>calculate distance, including Euclidian distance, Manhattan<br>distance and cosine methods. A preferred method is the<br>stance and cosine minimize the magnitud Euclidean distance. These flight vectors are associated with  $a$  club(nO) $f_n$ ),  $f_{p1}(nO)$ <sub>n</sub>o,  $f_{p2}(nO)$ <sub>n</sub><sub>no</sub>, and  $(a(nO)-a-1)$ - $a-1$ <br>a cluster. The cluster's centroid is calculated based on all its 45 n<sub>o</sub> n are treate

the multiple clusters, as there inevitably will be, this could be<br>two clusters jointed to form one larger cluster). Continue this in step 3, for each of the overlapping time intervals, an<br>In step 3, for each of the overla process of calculating distances, finding the minimum dis-<br>tance and assigning flights or clusters to form bigger clusters, 55 of transitions from one of  $L(k2)$  discrete values to another of tance and assigning flights or clusters to form bigger clusters  $55$  of transitions from one of  $L(KZ)$  discrete values to another of the straight cluster these discrete values of an FP; each of the original diagonal

The user has the option of how many clusters to use. One the original diagonal values so that the sum of the diagonal<br>could choose any number from 2 (O 1). One could out entries of this modified  $L(k2)\times L(k2)$  matrix has the could choose any number from 2, . . . (Q-1). One could cut entries of this modified  $L(kz) \times L(kz)$  matrix has the value 1.<br>the depelogram berizontally to form K clusters or at different 60. An L×1 vector E2 is formed from t the dendogram horizontally to form K clusters or at different 60 An LX1 vector E2 is formed from the entries of the modified levels for different clusters. The options commonly used are:  $L(k2)$  XL(k2) matrices, where L is levels for different clusters. The options commonly used are:  $L(K2)$ <sup>2</sup> (1) to specify the number of clusters and cut horizontally, (2)  $L(K^2)$ .<br>to look for long vertical branches in the dendogram and cut In step 4, an M×1 vector E, including the entries of the to look for long vertical branches in the dendogram and cut<br>horizontally at that level (For FIG 2 this would result in 10) vectors E1 and E2, is formed, where M=M1+L. In step 5, an horizontally at that level, (For FIG. 2 this would result in 10 clusters.), and (3) to calculate a index of cluster homoge-  $65$  M $\times$ M covariance matrix F=cov(E) is computed.<br>neity as a function of the sum of the squares of within-cluster In step 6, eigenvalues k for an eigenvalue eq neity as a function of the sum of the squares of within-cluster distances and between-cluster distances. A preferred method  $FV(\lambda)=\lambda V(\lambda)$ , are obtained, where  $\lambda 1 \ge \lambda 2 \ge \ldots \ge \lambda M \ge 0$ ,

ase (or aggregated group of phases) separately. *Recognition.* Oxford University Press Inc. New York, 1999.<br>The initialization step requires selection of the number K pp. 308–310. or G. W. Milligan and M. C. Cooper. "An pp. 308-310. or G. W. Milligan and M. C. Cooper. "An examination of procedures for determining the number of

$$
GAS(q;ph) = -\log_z\{p(q;ph)\} - \log_z\{CMS(q;ph)\},\tag{8}
$$

Euclidean distance.<br>
Euclidean distance.<br>
After associating every flight vector U with a cluster, the increases with decreasing p-values and with decreasing increases with decreasing p-values and with decreasing CMS values. A probability value Pr can be assigned to each centroid for each cluster k is calculated as the mean or first CMS values. A probability value Pr can be assigned to each<br>order statistic in each dimension of the flight vectors that are GAS value that decreases with an in The logarithm functions in Eq. (8) can be replaced by another function Fn that is monotonic in the argument, such

old, or until an upper limit of number of iterations is reached. **GAS(q;ph)=wl.Fn{p(q;ph))+(l-w),Fn{CMS(q;ph)}, (9)** A second preferred cluster analysis method is hierarchical

methods are discussed by B. S. Everitt, *Cluster Analysis*,<br>Halsted Press, New York, Third Ed., 1993, pp. 55–89. Other<br>cluster (FP) values are received for a selected phase (ph) for a<br>cluster analysis can also be performed

Exercise in distance. The cluster's centroid is calculated based on all its 45 (n0)<sup>2</sup>}<sub>n</sub> are treated as entries for the respective vectors v=A,<br>a cluster. The cluster's centroid is calculated based on all its 45 B, C an

until all have been aggregated to one global cluster.<br>FIG 2 illustrates this process crophically in a dendearam values of the L(k2)×L(k2) matrix is divided by the sum of FIG. 2 illustrates this process graphically in a dendogram. Values of the L(K2)XL(K2) matrix is divided by the sum of the diagonal values so that the sum of the diagonal

where DM is a selected data matrix. 40, as in step 14. A GAS module 41 receives the p-value

the M' variables for the selected set of flights and the atypicality score (GAS), as in step 15. selected phase (ph), as set forth in Eq. (6). A GAS value for a selected flight (q) and GAS value for a selected flight (q) a

In step **9** (optional), the computed atypicality score,  $A_a$ , for the selected flight is compared with a reference histo- a collection of reference flights for the same phase(s) to gram of corresponding atypicality scores for a reference 10 estimate a probability associated with the GAS for the collection of similar flights with the same phase (ph), and an selected flight. A GAS value for a selected collection of similar flights with the same phase (ph), and an estimate is provided of a probability associated with the example, be placed in the most atypical 1 percent of all computed atypicality score relative to the reference collec- flights, in the next 4 percent of all flights, in the next 16 tion. Step **9** is a simplified alternative to cluster analysis, percent of all flights, or in the more typical remaining 80 which is covered in steps 10–15.<br>
In step 10, a p-value corresponding to the computed Assume that the selected flight atvoicality score is

In step 10, a p-value corresponding to the computed atypicality score is provided for the selected flight and/or for

In step 11, an initial collection of M'-dimensional clusters 20 is provided for the atypicality scores,  $A_q$ .

In step **12,** a selected cluster analysis, such as K-means of the argument x as x approaches 0. analysis or hierarchical analysis, is performed for the cluster One embodiment of the display system begins with relcollection provided. Each atypicality score is assigned to evant data for a large collection of flights (preferably at least one of the clusters, and a selected cluster metric value or 25 100) that, optionally, use a parti one of the clusters, and a selected cluster metric value or 25 index is computed. where the flights were made in a specified time interval (e.g.,

determine a substantially optimum cluster collection that one of two or more levels of atypicality; for example, three provides an extremum value (minimum or maximum) for levels, including the most atypical 1 percent, the provides an extremum value (minimum or maximum) for levels, including the most atypical 1 percent, the next most the selected cluster metric value or index.<br>30 atypical 4 percent and the next most atypical 15 percent of

puted for each cluster, equal to a monotonic function of a identified by the atypicality attribute(s) and flight phase ratio, the number of observations (atypicality scores) asso- where the atypicality occurred and by one or more of (i) the ciated with each cluster, divided by the total number of tail number of the aircraft, (ii) the aircraft departure time,

In step **15**, a global atypicality score GAS is computed as destination airport. These data are illustrated for a group of a—a linear combination of a selected monotonic function Fn 30 flights in a table in FIG. 6, where r applied to the p-value and the selected function Fn applied of atypical phase flights are presented.<br>to the CMS, for the selected flight(s) and the selected phase The level of flight atypicality may be determined, for to the CMS, for the selected flight (s) and the selected phase

FIG. 4 is a schematic view of a computer system 30 for where a system (1) provides a set of time varying flight practicing the invention. The sampled values (continuous parameters that are "relevant;" (2) transforms this s and/or discrete) are received at an input terminal of an flight parameters into a minimal orthogonal set of transacceptance module **31** that performs step **1** (FIG. 3) and formed flight parameters; (3) analyzes values of each of determines which sampled values are acceptable. The 45 these transformed flight parameters within a time interval acceptable values are presented to a matrix analysis module associated with the flight phase; (4) applies th acceptable values are presented to a matrix analysis module **32**, which (i) distinguishes between continuous and discrete the data for each aircraft flight; and (5) identifies flights in parameter values and (ii) performs the polynomial approxi- which the multivariate nature of these transformed flight mation analysis and statistical analysis and (iii) forms the parameters is atypical, according to a consistently applied vectors **E1**, **E2** and **E**, as in steps 2, 3 and 4. The vector **E** 50 procedure.<br> **EUG.** 5 illustrates some of the phase atypicality numerical<br> **EUG.** 5 illustrates some of the phase atypicality numerical is received at a covariance calculation module **33**, which generates and issues the matrix  $F = cov(E)$ , as in step 5. The matrix F is received by an eigenvalue analyzer 34, which total number of flights analyzed, (2) aircraft model, (3) date solves the eigenvalue equation,  $FV(\lambda)=\lambda V(\lambda)$  and stores the range for the new flights), (4) number o eigenvalues  $\lambda = \lambda 1, \ldots, \lambda M$ , as in step **6**. Optionally, the 55 eigenvalue analyzer 34 identifies a selected subset of M' eigenvalues. A transformed matrix G=DM.F is formed in a of the level 3, level 2 and level 1 atypicalities. The user can matrix transformation module **35,** as in step **7,** where DM is move directly to the list of flights and view results of or a matrix of selected FP values. The eigenvalues  $\lambda$  and the interrogate (a) each of one or more flights separately, or (2) entries of the transformed matrix G are received by an 60 a specified group of such flights, incl atypicality calculator 36, which calculates an atypicality score or flight signature, as in step 8. The atypicality score For the identified atypical phases of flights, a display is optionally analyzed by a histogram comparator module shown in FIG. 6 identifies: the flight number and corre-<br>37, as in step 9.<br>**37**, as in step 9.

A collection of one or more atypicality scores is received 65 by a p-value module **38,** which calculates a p-value for the airport; a destination airport; a flight phase (e.g., pre-takoff

and a selected subset of these eigenvalues,  $\lambda'1 \geq \lambda'2 \geq \ldots$  **39** receives the G matrix and determines an optimal assign-<br> $\geq \lambda'M' \geq 0$ , is provided, where  $M' \leq M$ .  $\lambda' M' \geq 0$ , is provided, where M' M. ment of each flight vector to one of K clusters. A cluster In step 7, a transformed matrix G=DM F is provided, membership score (CMS) is computed by a CMS module membership score (CMS) is computed by a CMS module In step **8**, an atypicality score, A<sub>q</sub> is calculated based on 5 score(s) and the CMS score(s) and computes a global

A GAS value for a selected flight (q) and selected phase(s) (ph) may be compared with a spectrum of GAS values for

assigned to a given cluster, SFC. The GAS value for that one or more similar flights with the same phase (ph), as selected flight will decrease as the CMS for the cluster SFC determined by  $A_n$ . increases, and inversely. An increased CMS value for the SFC corresponds to enlargement of the SFC. The logarithm function  $-\log_e(x)$  manifests increased sensitivity to change

In step 13, membership in the clusters is iterated upon to a particular N-day interval) and identifies flights that fall into determine a substantially optimum cluster collection that one of two or more levels of atypicali atypical 4 percent and the next most atypical 15 percent of In step 14, a cluster membership score (CMS) is com-<br>the original collection. Optionally, each atypical flight is observations in all the clusters. 35 (iii) the departure airport, and (iv) the (original) aircraft 30 flights in a table in FIG. **6**, where relevant data for a group of atypical phase flights are presented.

(ph). 40 example, by procedures disclosed in the IATP application,<br>FIG. 4 is a schematic view of a computer system 30 for where a system (1) provides a set of time varying flight parameters that are "relevant;" (2) transforms this set of

> information provided by an IATP analysis, including (1) range for the new flight(s),  $(4)$  number of flights that produced a level 3 atypicality, level 2 atypicality or level 1 atypicality, and (5) total number of phases involved in each a specified group of such flights, including but not limited to all these flights.

sponding aircraft tail number; a flight date and time of aircraft departure for the atypical-phase flight; an origin collection, as in step **10** (FIG. **3).** A cluster analysis module taxi, lift-off, low altitude ascent, high altitude ascent, cruise,

approach, final approach, landing and post-landing taxi) (1) maximum air speed is higher than normal; (2) average air during which the atypicality occurred; and the flight speed is higher than normal; (3) pitch angle (nos during which the atypicality occurred; and the flight attribute(s) that contributed to identification of the flight phase as atypical. A flight may be identified as atypical, 5 positive than normal; and (5) flaps are extended more than based upon quantitative contributions from one or more normal (e.g., at 30, where 5 is normal). The ap based upon quantitative contributions from one or more (usually several) flight attributes that are examined to iden-(usually several) flight attributes that are examined to iden- illustrated flight would need to be studied in more detail to tify presence of an atypical phase. Preferably, each flight determine which, if any, of these rationales were operation-<br>phase is examined separately to determine if one or more ally significant, contributing, causative, c attributes associated with that phase causes that phase to be 10 sequential.

For example, in the table shown in FIG. 6, Flight A experienced a first atypical phase during low altitude ascent, experienced a first atypical phase during low altitude ascent, determine which, if any, of the corresponding parameter arising from a non-normal Ground\_Select\_Down and an values are likely contributors. Data recorded by a out-of-range Angle\_Of\_Attack, and experienced a second 15 recorder during the flight, plus accumulated data for the atypical phase during landing arising from an out-of-range "normal" band, are used to construct each of th Angle\_Of\_Attack and out-of-range longitudinal location. the rationales.<br>Traces of these atypical phase parameters can be presented FIG. 8 is a parameter trace illustrating variation of glide Traces of these atypical phase parameters can be presented as parameter traces, as illustrated in FIGS. 7 and 8, discussed phase is identified by a symbol, such as " $+$ " in the Level

identified and displayed in text format by the system, and the percentage of flights for which this attribute group causes or percentage of flights for which this attribute group causes or<br>  $\frac{1}{10}$  However, a graph of a parameter value for each of five<br>
contributes to an atypical flight phase is optionally dis-<br>
rationales can be quickly displ contributes to an atypical flight phase is optionally dis- rationales can be quickly displayed and viewed to determine

attributes set forth above is available and is optionally the flight, plus collective data for the "normal" band, are displayed in one or more additional "screens." For example, used to construct each of the graphs for the a high energy arrival occurs when: (1) the arriving aircraft FIG. 9 graphically illustrates a parameter trace for N<br>has an unusually high speed (above 200 knots) as the aircraft selected flight parameters (here, N=9) for a has an unusually high speed (above 200 knots) as the aircraft selected flight parameters (here,  $N=9$ ) for a designated flight approaches 2500 feet altitude from above and/or (2) the 45 in a final approach phase: aircraft approaches 2500 feet altitude from above and/or (2) the  $45$  in a final approach phase: aircraft height above runway, aircraft has an above-standard glide path angle during low air/ground switch (indicating wheels up (0) aircraft has an above-standard glide path angle during low air/ground switch (indicating wheels up (0) or wheels down speed descent and final approach to landing. Any of at least (1) at a particular time), aircraft pitch a three outcomes can result from a high energy arrival: (1) the speed, wing flaps position, glide slope deviation from ref-<br>aircraft is subsequently controlled and stabilized so that a erence, localizer deviation (measured b normal approach and landing is subsequently executed (e.g., 50 brake deflection, and vertical speed (of descent), expressed all parameters are within the desired envelope at and below in units of time and in units of altitude above local terrain (or 1000 feet altitude above touchdown altitude); (2) the aircraft touchdown) An inset table at the pulls up and executes a go-around to approach the landing in a more stabilized configuration; and (3) the aircraft FIG. **10** illustrates a display allowing an analyst to detercontinues its landing approach in an unstable configuration. 55 mine whether any exceedences also occurred on an atypical A high energy arrival has been identified through atypicality flight, and what action, if any, was taken in response to analysis in at most 1-2 percent of aircraft arrivals. observation of the exceedence. Where an exceedence

ales"), including out-of-band average air speed, that may 65 a below-standard engine power setting (12 secs) and used an of the displayed information, and a (different) graph for each (requiring 1168 secs to complete) to attempt a second

high altitude descent, low altitude descent, landing of these is brought up using a selection arrow as illustrated:<br>approach, final approach, landing and post-landing taxi) (1) maximum air speed is higher than normal; (2) opposite to a normal pitch angle;  $(4)$  rudder angle is more ally significant, contributing, causative, correlated or con-

atypical.<br>
However, a graph of a parameter value for each of these<br>
For example, in the table shown in FIG. 6, Flight A five rationales can be quickly displayed and viewed to values are likely contributors. Data recorded by a flight "normal" band, are used to construct each of the graphs for the rationales.

slope angle, for a designated flight and atypical flight phase (final approach) and for the 80 percent of the flights that are below. In FIG. **6**, each flight that has more than one atypical 20 (final approach) and for the 80 percent of the flights that are phase is identified by a symbol, such as "+" in the Level considered "typical." Each of the column.<br>
variables can be displayed for comparison: (1) aircraft wing<br>
Some operationally interesting attributes, or groups of pitch angle; (2) wing flap position (3) lateral pressure pitch angle; (2) wing flap position (3) lateral pressure attributes that contribute to atypicality include, but are not position; (5) glide slope deviation from normal (illustrated limited to:<br>25 graphically in FIG. 4); and (5) lateral acceleration. In the hited to: 25 graphically in FIG. 4); and (5) lateral acceleration. In the takeoff anomalies, example shown in FIG. 8, the glide slope angle deviations example shown in FIG. **8**, the glide slope angle deviations non-normal aircraft ascent patterns, for the 80 percent of the most nearly normal approaching TCAS RA with escape maneuver(s), aircraft vary from about -5 "dots" to about +2 dots at the turbulence and aircraft accommodation. beginning of final approach and decrease monotonically as<br>30 touchdown is approached: whereas for the atypical phase high energy arrivals,<br>
30 touchdown is approached; whereas for the atypical phase<br>
non-normal descent patterns, and<br>  $\frac{1}{2}$  hight the glide slope angle deviation is about 4.5 dots and non-normal descent patterns, and flight the glide slope angle deviation is about 4.5 dots and landing rollout anomalies, decreases more slowly as final touchdown is approached.

The approach of the designated flight would need to be among others. The attribute groups that contribute most studied in more detail to determine which, if any, of these often to atypicality for a given group of flights are optionally 35 rationales were operationally signific rationales were operationally significant, contributing, caus-<br>ative, correlated or consequential.

ayed.<br>Additional information on one or more of the atypicality 40 likely contributors. Data recorded by a flight recorder during Additional information on one or more of the atypicality 40 likely contributors. Data recorded by a flight recorder during attributes set forth above is available and is optionally the flight, plus collective data for the used to construct each of the graphs for the rationales.

> $(1)$  at a particular time), aircraft pitch angle, computed air erence, localizer deviation (measured by "dots"), speed touchdown) An inset table at the left indicates nominal or reference values for each of these parameters.

FIG. **7** is a parameter trace illustrating variation of mea- occurred, the display includes a phase and time when the sured air speed for a designated aircraft during final excedence began and the duration of the exceeedence. In the approach to landing, for which at least one approach param- 60 example illustrated, a flight phase, found to be atypical due eter value manifests an exceedence and lies outside a band to presence of a high energy during the arrival, was found to (gray region) determined by 80 percent of similar aircraft have an exceedence preceding a flight go-around. In attempting to bring the high energy situation under control, of possible flight parameter behaviors ("atypicality ration- the flight exceeded the desired descent rate (for 11 secs), had have contributed to this exceedence is set forth as part as part excessive bank angle (1 sec), then initiated a go-around

approach. During this second approach, a high descent rate flight parameter for said at least one flight is atypical, as<br>
compared with a phase flight parameter for the same phase

taken from a linked weather information report (METAR or phase. other), that were present at a specified airport (Dallas-Fort  $\,$  5  $\,$  5. T other), that were present at a specified airport (Dallas-Fort **5 5.** The method of claim **1,** further cornprising including in Worth) at or around a specified date and time. These data said K flight phases at least one of the phases pre-takeoff may be displayed and examined briefly to determine if one taxi, pre-takeoff position, takeoff, low altit may be displayed and examined briefly to determine if one taxi, pre-takeoff position, takeoff, low altitude ascent, high or more weather variables are likely to have contributed to altitude ascent, cruise, high altitude de or more weather variables are likely to have contributed to altitude ascent, cruise, high altitude descent, low altitude an exceedence or to an atypical phase of a specified flight. descent, runway approach, touchdown, and The relevant data include, but are not limited to, visibility, 10 temperature, dewpoint, wind direction, average wind speed, temperature, dewpoint, wind direction, average wind speed, **6.** The method of claim 1, further comprising using said maximum wind gust speed, altimeter reading (relevant to comparison of at least one of the mean, variance,

**1.** A method for displaying information for one or more <sup>15</sup> aircraft flights, the method comprising:

- for at least one continuously time varying parameter aircraft flights, the system comprising a computer associated with at least one flight phase of each of  $M$  ally perceptible display that are programmed: associated with at least one flight phase of each of M aircraft, numbered m=1, . . . , M ( $M \ge 2$ ), providing a for at least one continuously time varying parameter polynomial approximation P(t;m) for the parameter as
- expressing the polynomial P(t;m) as  $p0(m)+p1(m)$  (t-t0)+ 25  $p2(m)$  (t-t0)<sup>2</sup>+error(m), where  $p0(m)$ ,  $p1(m)$ ,  $p2(m)$  $p^2(m)$  (t-t0)<sup>2</sup>+error(m), where  $p^0(m)$ ,  $p^1(m)$ ,  $p^2(m)$  to express the polynomial  $P(t;m)$  as  $p^0(m)+p^1(m)$  (t-to)+<br>and error(m) are coefficients associated with the flight  $p^2(m)$  (t-to)<sup>2</sup>+error(m), where  $p^0(m)$ ,  $p^1$ and error(m) are coefficients associated with the flight p2(m)  $(t-t0)^2$ +error(m), where p0(m), p1(m), p2(m) phase and with aircraft number m and error(m) is and error(m) are coefficients associated with the flight minimized by choice of the coefficients  $p0(m)$ ,  $p1(m)$  <sup>30</sup>
- for each set of coefficient values  $\{p1(m),pk2(m),pk3(m)\}$  and  $p2(m)$ ;<br>error(m) determining a mean value  $p(k:1)$  a variation for each set of coefficient values  $\{p1(m),pk2(m),pk3(m)\}$ ance  $p(k;2)$ , a minimum value and a maximum value
- for each of the M aircraft flights, providing a list of flights<br>that manifest atypical behavior according to one or<br>more specified atypicality criteria, from a comparison<br>with a set of one or more reference values of at le
- for at least one atypical phase of the at least one flight in for at least one atypical phase of the at least one flight in the collection, is display, in at least one of graphical format and alphanumeric format, variation, with at least  $\frac{45}{45}$  **format and alphanumeric format, variation, with at least** one of time or distance traveled, of a selected flight one of time or distance traveled, of a selected flight parameter (referred to as an "atypical phase flight parameter (referred to as an "atypical phase flight parameter") that contributed to the atypical phase for parameter") that contributed to the atypical phase for<br>the at least one flight, and displaying, on the same<br>screen, variation of a selected group of flight parameter<br>screen, variation of a selected group of flight paramete flight parameter, for flights that were not atypical during the atypical phase; and
- graphically displaying variation, with at least one of time  $55$  or distance traveled, of a flight parameter trace for each of one or more atypical phase flight parameters. and distance traveled, of a flight parameter trace for

**2.** The method of claim **1**, further comprising displaying a fraction representing number of flights for which said senting number of flights for which said selected flight selected flight barameter is atypical for said selected flight barameter is atypical for said selected flig selected flight parameter is atypical for said at least one  $60$ 

**3.** The method of claim **1**, further comprising displaying, for said atypical phase, each of said flight parameters that one atypical phase, each of said flight parameters that contributed to said at least one atypical phase of said at least contributed to said atypical phase of said at least one flight. one flight. **65 10.** The system of claim 7, wherein said computer and

curred briefly (5 secs) below 500 feet. compared with a phase flight parameter for the same phase<br>FIG. 11 illustrates a display of relevant weather data, for said flights that were not atypical during said atypical for said flights that were not atypical during said atypical

descent, runway approach, touchdown, and post-touchdown<br>taxi.

maximum wind gust speed, altimeter reading (relevant to comparison of at least one of the mean, variance, minimum<br>determine local air density), and sky condition.<br>value and maximum value for at least one of the sets of value and maximum value for at least one of the sets of What is claimed is:<br>
1. A method for displaying information for one or more  $15$  parameters to determine if said flight phase is atypical.

7. A system for displaying information for one or more aircraft flights, the system comprising a computer and visu-

- associated with at least one flight phase of each of M aircraft, numbered  $m=1 \ldots$ , M ( $M \ge 2$ ), to provide a a polynomial of degree D in a time variable t in a ancient, numbered  $m=1$  . . . ,  $m (m=2)$ , to provide a polynomial approximation  $P(t;m)$  for the parameter as selected time interval for the selected flight phase,<br>where D is at mosr equal to 2;<br>pressing the polynomial  $P(t;m)$  as  $p0(m)+p1(m)$  (t-t0)+ 25<br>pressing the polynomial  $P(t;m)$  as  $p0(m)+p1(m)$  (t-t0)+ 25<br>where D is at most equal
- and error(m) are coefficients associated with the flight phase and with aircraft number m and error(m) is and p2(m);<br>reach set of coefficient values  $\{p1(m), p2(m), p3(m)\}$  and p2(m);<br>and p2(m);
- error(m)}<sub>m</sub>, determining a mean value p(k;1), a vari-<br>error(m)}<sub>m</sub>, to determine a mean value p(k;1), a vari-<br>error(m)}<sub>m</sub>, to determine a mean value p(k;1), a varifor each of the sets of coefficient values;<br>for each of the sets of coefficient values;<br>for each of the sets of coefficient values;
- with a set of one or more reference values of at least one with a set of one or more reference values of at least one of the mean, variance, minimum value and maximum of the mean, variance, minimum value and maximum value for at least one of the sets of coefficient values; value for at least one of the sets of coefficient values;
- the collection, displaying, in at least one of graphical the collection, to display, in at least one of graphical<br>format and alphanumeric format variation with at least 45 format and alphanumeric format, variation, with at flight parameter, for flights that were not atypical
- during the atypical phase; and to graphically display variation, with at least one of time<br>applically display variation, with at least one of time  $\frac{1}{55}$  or distance traveled, of a flight parameter trace for each

each of one or more atypical phase flight parameters. **8.** The system of claim 7, wherein said computer and The method of claim 1, further comprising displaying display are further programmed to display a fraction repre-

atypical phase.<br>**9.** The system of claim 7, wherein said computer and<br>3. The method of claim 1, further comprising displaying, display are further programmed to display, for said at least

4. The method of claim **1,** further comprising indicating, display are further programmed to indicate, in alphanumeric in alphanumeric format, why said at least one atypical phase format, why said at least one atypical phase flight parameter for said at least one flight is atypical, as compared with a **12**. The system of claim 7, wherein said computer is phase flight parameter for the same phase for said flights that further programmed to use said comparison o phase flight parameter for the same phase for said flights that further programmed to use said comparison of at least one were not atypical during said atypical phase. of the mean, variance, minimum value and maximum value

include at least one of the phases pre-takeoff taxi, pre-takeoff 5 two different flight phase parameters is atypical. position, takeoff, low altitude ascent, high altitude ascent, cruise, high altitude descent, low altitude descent, runway approach, touchdown, and post-touchdown taxi.

were not atypical during said atypical phase. of the mean, variance, minimum value and maximum value<br>11. The system of claim 7, wherein said K flight phases for at least one of the sets of coefficient values for at least 11. The system of claim 7, wherein said K flight phases for at least one of the sets of coefficient values for at least clude at least one of the phases pre-take of taxi, pre-take off 5 two different flight phase parameter